# VYSOKÉ UČENÍ TECHNICKÉ V BRNĚ

BRNO UNIVERSITY OF TECHNOLOGY

FAKULTA INFORMAČNÍCH TECHNOLOGIÍ ÚSTAV INTELIGENTNÍCH SYSTÉMŮ

FACULTY OF INFORMATION TECHNOLOGY DEPARTMENT OF INTELLIGENT SYSTEMS

# NAVIGAČNÍ SYSTÉMY V GEOGRAFICKÝCH PRŮZKUMNÝCH AKCÍCH

DIPLOMOVÁ PRÁCE MASTER'S THESIS

AUTOR PRÁCE Bc. Pavel Pop AUTHOR

BRNO 2007

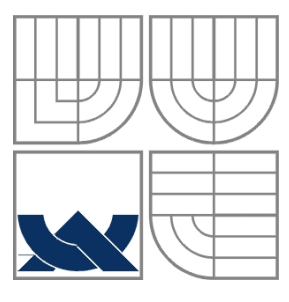

#### VYSOKÉ UČENÍ TECHNICKÉ V BRNĚ BRNO UNIVERSITY OF TECHNOLOGY

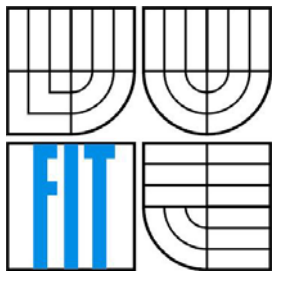

#### FAKULTA INFORMAČNÍCH TECHNOLOGIÍ ÚSTAV INFORMAČNÍCH SYSTÉMŮ

FACULTY OF INFORMATION TECHNOLOGY DEPARTMENT OF INFORMATION SYSTEMS

### NAVIGAČNÍ SYSTÉMY V GEOGRAFICKÝCH PRŮZKUMNÝCH AKCÍCH NAVIGATION IN GIS SURWAYS

DIPLOMOVÁ PRÁCE MASTER'S THESIS

AUTOR PRÁCE Bc. Pavel Pop AUTHOR

**SUPERVISOR** 

VEDOUCÍ PRÁCE Ing. Martin Hrubý, Ph.D.

BRNO 2007

#### **Abstrakt**

Tento dokument popisuje návrh navigačního systému pro geografické průzkumné akce, který je tvořen v rámci diplomové práce. Základním parametrem je robustnost a obecná využitelnost nezávislá na místě užívání.

 Problém navigace je úzce spojen s geodézií, jejím obecným základům a jejího využití v rámci dané problematiky je věnována první část dokumentu.

Druhá část je formou analýzy problému věnována matematickým řešením daných navigačních úloh. Závěrečná část dokumentu je věnována návrhu tříd pro výstavbu navigačního systému pro sběr geografických dat.

#### **Klíčová slova**

GPS, Navigace, NMEA, Geodézie, C++, WGS84

#### **Abstract**

Do tohoto odstavce bude zapsán výtah (abstrakt) práce v anglickém jazyce.

#### **Keywords**

GPS, Navigation, NMEA, Geodety, C++, WGS84

# **Citace**

Příjmení Jméno: Název práce v jazyce práce. Brno, rok, diplomová práce, FIT VUT v Brně.

## **Název diplomové práce v jazyce práce**

### **Prohlášení**

Prohlašuji, že jsem tuto diplomovou práci vypracoval samostatně pod vedením... Další informace mi poskytli...

Uvedl jsem všechny literární prameny a publikace, ze kterých jsem čerpal.

………………………… Jméno Příjmení Datum

#### **Poděkování**

V této sekci je možno uvést poděkování vedoucímu práce a těm, kteří poskytli odbornou pomoc (externí zadavatel, konzultant, apod.)..

© Jméno Příjmení, ROK.

*Tato práce vznikla jako školní dílo na Vysokém učení technickém v Brně, Fakultě informačních technologií. Práce je chráněna autorským zákonem a její užití bez udělení oprávnění autorem je nezákonné, s výjimkou zákonem definovaných případů.* 

# Obsah

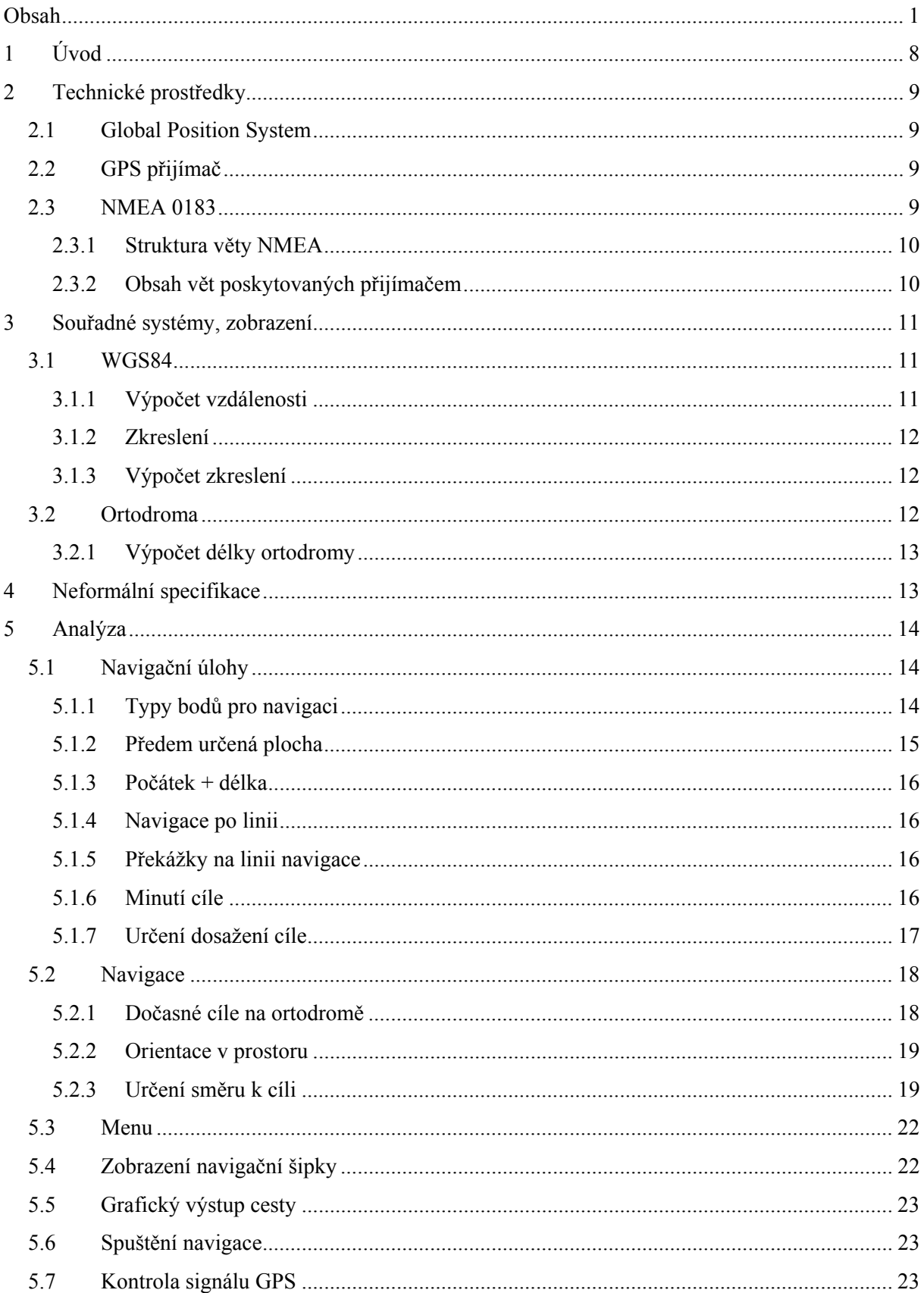

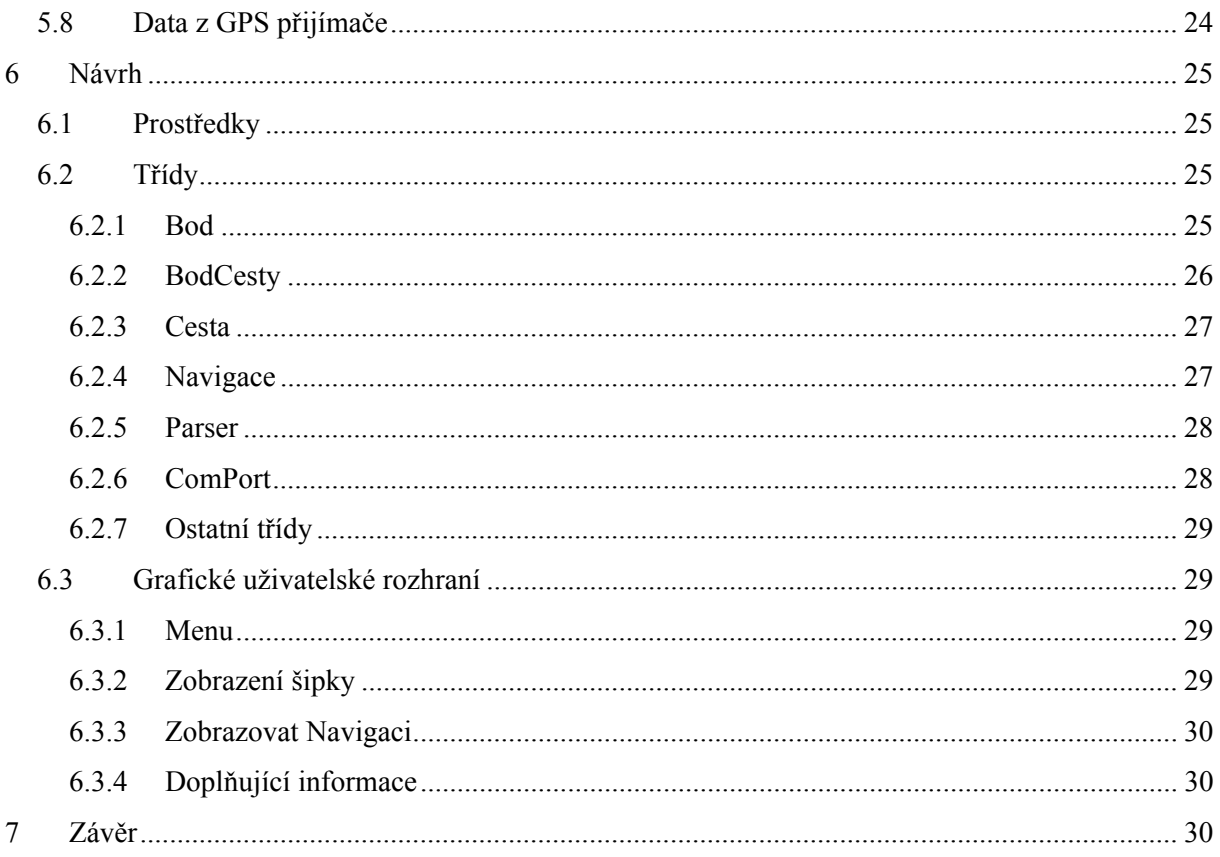

# **1 Úvod**

Satelitní navigace prochází za posledních několik roků velkým rozmachem a proniká do všech oblastí lidské činnosti. V geografii je systém využíván již dlouho, ale právě díky jeho velkému rozšíření jsou dnes přijímače signálu cenově dostupnější a lze je proto využívat i pro menší průzkumné akce.

Obecně jsou na průzkum terénu kladeny různé požadavky, se kterými se musí navigační systém umět vyrovnat a to jak z pohledu navigace různých dopravních prostředků, tedy navigace v různých terénech, tak již způsobu navigace samotné.

Cílem práce je vytvoření navigačního systému sloužícího pro průzkum v geografických akcích založeného na běžně dostupném přijímači GPS. Jedná se o navigaci volně se pohybujícího objektu v prostoru na cíl. Na rozdíl například od navigace automobilu, který je schopen se pohybovat pouze po předem daných trasách, u tohoto typu úlohy není možné předem tuto trasu odhadnout. Předpokladem však zůstává, že se člověk provádějící průzkum snaží zachovávat co nejpřímější směr k dosažení daného cíle.

Před tvorbou takto specifického druhu aplikace, jakým navigační systém bezesporu je, je potřeba nastudování velkého množství informací, v tomto případě z oboru geografie a geodézie. Oba tyto obory jsou poměrně složité a teoretických možností k řešení takto položeného projektu je hodně. Ovšem při bližším zkoumání zjišťujeme, že pro většinu úkonů v geografii, hlavně pak v oblasti převodů souřadnic mezi zobrazeními, se vyskytují omezení, která nám nedovolují stoprocentně funkční navigační systém implementovat. Navigace v systému je založena na WGS84 tedy systému délka-šířka, což mu díky absenci převodů do různých náhradních zobrazení umožňuje práci na kterémkoli místě planety.

Práce je rozdělena do sedmi částí, z nichž první obsahuje stručný úvod do dané problematiky. Druhá část je věnována stručnému popisu prostředků pro navigaci, tedy GPS a jeho komunikačního protokolu NMEA, jeho funkcích a formátu. Třetí kapitola je věnována souřadnému systému využitému pro navigaci, jeho omezením a vznikajícímu zkreslení. V následující kapitole je uvedena neformální specifikace, následovaná v kapitole páté analýzou zadaných problémů kladených ve specifikaci. Pátá kapitola obsahuje také popis řešení navigace z pohledu matematického.

# **2 Technické prostředky**

# **2.1 Global Position System**

Global positioning system(zkráceně GPS) je družicový navigační systém pracující na principu rádiového dálkoměru, pomocí něhož je možno určit pozici kdekoli na zemi s přesností na několik metrů.Více obecných informací o GPS k nalezení na http://en.wikipedia.org/wiki/Global\_Positioning\_System

# **2.2 GPS přijímač**

Pro příjem signálu GPS je využíváno běžného turistického GPS přijímače, a to konkrétně Evolve iTraxx. Jedná se o model využívající chipsetu MediaTek MT3, který by právě díky němu měl umožňovat relativně přesné informace o pozici a to i v hornatém terénu, nebo v zastavěné oblasti.

 Přijímač komunikuje s PC za pomocí standardního protokolu NMEA v3.0 přes bluetooth (virtuální sériový port). U tohoto konkrétního přijímače jsou k dispozici NMEA věty GGA, GSA, GSV, RMC a VTG. Více o struktuře vět v kapitole 2.3.1.

 Protože se jedná o velmi jednoduchý GPS přijímač není možné nastavovat frekvenci odečtení informací, popřípadě jíné nastavování, což je škoda. Budeme tedy muset vystačit s nastavením továrním. Přijímač aktualizuje veškeré informace jedenkrát za sekundu.

# **2.3 NMEA 0183**

Protokol NMEA 0183 kombinuje elektronickou a datovou specifikaci pro komunikaci mezi rozmanitými zařízeními využívanými námořnictvem jako sonary, gyrokompasy atd. Je bezvýhradně používán také pro komunikaci mezi GPS přijímači a PC. Pro tuto práci je přímé elektronické pozadí nepodstatné, uveďme tedy pouze že je přenos dat realizován pomocí sériové linky (protokol RS-232) v asynchronním módu.

 NMEA 0183 pracuje na principu komunikace jednoho mluvčího s naslouchajícím, přičemž naslouchající nemusí být pouze jeden. Komunikace probíhá odesláním věty (sentence) naslouchající straně. Standart na aplikační úrovni jasně definuje strukturu věty viz kapitola 2.3.1.

#### **2.3.1 Struktura věty NMEA**

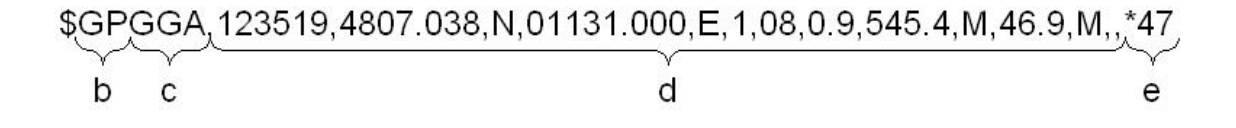

Každá z vět je uvozena počátečním znakem "\$". Následuje dvojice znaků identifikující mluvčího (b), v tomto případě GPS přijímače. Další trojice znaků obsahuje typ obdržené zprávy (c). Dále následuje již samotný obsah zprávy (d). Pátou částí každé věty (e) je kontrolní součet zprávy uvozený znakem "<sup>\*</sup>". Věta samotná je ukončena sekvencí <CR><LF>.

#### **2.3.2 Obsah vět poskytovaných přijímačem**

Výpis obsahuje pouze parametry které nás zajímají z pohledu navigace. Celkový přehled o všech větách NMEA a jejich parametrů lze nalézt v referenčním manuálu na adrese www.sparkfun.com/datasheets/GPS/NMEA%20Reference%20Manual1.pdf

GGA - Informace o pozici(N/S, E/W, latitude, longitude), aktuální čas (UTC) GSA - přehled právě využívaných satelitů, PDOP, HDOP, VDOP RMC - minimální GNSS data(data pro naše použití shodná s GGA) VTG - aktuální rychlost

# **3 Souřadné systémy, zobrazení**

Stanovení souřadného systému, nebo zobrazení které by bylo vhodné využít navigaci je poměrně problematické a to díky omezením, která jsou s nimi spojena. Prvním uvažovaným zobrazením byl Univerzální Transverzní Mercatorův systém souřadnic (UTM). Jedná se o síť šedesáti zón zobrazených pomocí transverzního Mercatorova zobrazení (jedná se o zobrazení částí elipsoidu do roviny) a lze v něm proto počítat pomocí pythagorovy věty. Problémem tohoto zobrazení je právě v rozdělení do zón. Pro každou z těchto zón je počátek stanoven do bodu o souřadnicích [0,0]. Vzhledem k jejich nekontinuitě vyvstává problém výpočtu při přechodu mezi zónami. Je sice možné stanovit dočasnou zónu, avšak výpočty pro převod ze systému WGS84 (souřadnice poskytované GPS přijímačem) do UTM jsou velmi složité a jejich pozměňování vyžaduje znalosti vyšší geodézie. Proto bylo při analýze problému od tohoto převodu upuštěno a celá navigace je realizována přímo ve WGS84.

## **3.1 WGS84**

World Geodetic System 1984 - světový geodetický systém, definující souřadnicový systém, geoid a elipsoid pro geodézii a navigaci. Jedná se o pravotočivou kartézskou soustavu souřadnic se středem v těžišti země kde kladná osa x směřuje k průsečíku nultého poledníku a rovníku, kladná osa z k severnímu pólu a kladná osa y je na obě předchozí kolmá ve směru doleva (90° východní délky a 0° šířky), tvoří tak pravotočivou soustavu souřadnic.

 Přesto, že se jedná o kartézský souřadný systém nelze s ním pracovat pro navigaci přímo. Vzhledem k mapování souřadnic na kouli, nikoli na plochu není zobrazení délkojevné (nezachovává poměr vzdáleností). Směrem od nultého poledníku na sever i jih dochází ke zkracování vzdáleností mezi dvěma body. WGS84 lze použít pro navigaci s upřesněním některých podmínek.

#### **3.1.1 Výpočet vzdálenosti**

Ve WGS84 nelze jednoduchým způsobem počítat vzdálenosti dvou bodů. Neexistuje zde délková jednotka která by určovala vzdálenost bodů od sebe. Vzdálenost lze počítat za pomoci odvození vzdáleností bodů na rovníku.

- jeden stupeň šířky na rovníku odpovídá vzdálenosti 111200m (111.2km)
- jedna minuta šířky na rovníku odpovídá vzdálenosti 1853m
- jedna vteřina šířky na rovníku odpovídá vzdálenosti 30.9m

Pro všechny ostatní zeměpisné délky je daná vzdálenost násobena cosinem odpovídající délky.

#### **3.1.2 Zkreslení**

Při převodech souřadnic do některého ze zobrazení se nevyhneme vznikajícímu zkreslení. Zkreslení které jsme ochotni akceptovat záleží do velké míry na přesnosti s níž chceme navigaci provádět. U systému šířka-délka je možno převádět povrch kulové plochy do roviny v tom případě, že určíme plochu, která má takovou velikost, že se nám na ní zkreslení výrazně neprojevuje. Obecně je to plocha kruhu o poloměru 10km, která v tomto případě odpovídá zkreslení 1m což je při možnostech určení polohy GPS přijímače dostatečná přesnost.

#### **3.1.3 Výpočet zkreslení**

Uvažujme pro demonstraci body 1° 50' 40" západní délky a 1° 51' 40" západní délky.

Vzdálenost těchto dvou bodů na rovníku odpovídá 1853m.

Dále uvažujme dvě dvojice bodů o těchto délkách ovšem na 23° 26' 22" (obratník raka) a 23° 31' 46" severní šířky.

Rozdíl těchto dvou zeměpisných šířek odpovídá vzdálenosti cca 10km. Vzdálenost pro body na 23° 26' 22" severní šířky odpovídá **1698,93m** Vzdálenost pro body na 23° 31' 46" severní šířky odpovídá **1700,09m**

Z toho plyne ,že posunem o 10km ve směru zeměpisné šířky zkracuje vzdálenost dvou bodů přibližně o jeden metr.

# **3.2 Ortodroma**

Ortodroma je nejkratší spojnicí dvou bodů na kulové ploše. V letecké navigaci je ortodroma využívána pro určení trasy letu. Výpočty nad ortodromou budeme v navigaci využívat pro vzdálenosti větší než 10km.

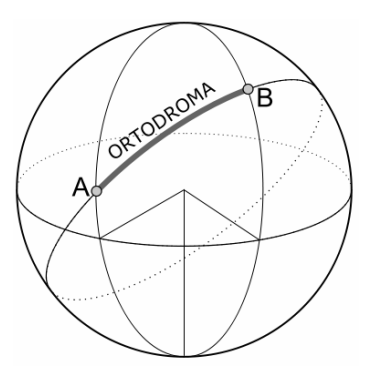

Obrázek č.1 Ortodroma

#### **3.2.1 Výpočet délky ortodromy**

Vzorec pro výpočet délky ortodromy vychází ze sférické kosinové věty pro strany.

Označme souřadnice bodů z obrázku číslo 1 A $[\varphi_1, \lambda_1]$  a B $[\varphi_2, \lambda_2]$ . Pak délku ortodromy D definujeme jako

D = arccos(sin  $\varphi_1$ .sin  $\varphi_2$  + cos  $\varphi_1$ .cos  $\varphi_2$ .cos( $\lambda_2 - \lambda_1$ ))

# **4 Neformální specifikace**

Cílem projektu je vytvoření navigačního systému pro územní průzkum s využitím navigačního systému GPS s řešením tří typů úloh – navigace po linii (linie je tvořena úsečkami spojujícími jednotlivé body cesty), navigace po ploše určené hraničními body oblasti a navigace po ploše zadané pomocí její velikosti. V úvahu je potřeba brát návaznost na prostředek kterým je sběr dat realizována to jest letadlo, loď a člověk(chůze).

Prvotním úkolem je navigace objektu provádějícího průzkum formou šipky udávající směr do cílového bodu cesty. Informace o směru k cílovému bodu je hlavním prvkem vizuální navigace a je proto zobrazována vždy.

V případě že bude navigace prováděna po ploše a to zadané oběma způsoby je potřeba ,automatického určení cesty po které bude navigace prováděna tak, aby pokrývala celý zadaný prostor. Dalšími volitelně použitelnými funkcemi bude zobrazení počtu satelitů s nimiž pracujeme , případně jejich seznam a zobrazování cesty, která již byla absolvována a její porovnání s trasou určenou. Požadavkem na systém je nezávislost na operačním systému a jednoduché grafické rozhraní s možností nezobrazování přídavných funkcí systému jako zobrazování cesty apod..

# **5 Analýza**

Kapitola obsahuje návrhy řešení jednotlivých částí celého systému, tak jak jsou kladeny v rámci neformální specifikace. Součástí analýzy je diagram případů použití (příloha č.1) a diagram konceptuálních tříd (příloha č.2).

# **5.1 Navigační úlohy**

Obsahem podkapitoly jsou analyzovány postupy pro řešení navigace po určené ploše a stanovení cesty průzkumu formou vytvoření sítě bodů nad touto plochou.

#### **5.1.1 Typy bodů pro navigaci**

Pro řešení navigačních úloh je potřeba rozlišovat několik typů bodů určujících pozici, při jejichž dosažení budeme následně při výpočtech vyvozovat reakce navigačního systému. Je žádoucí nejen dostat se do cílového bodu, ale hlavně způsob (cesta), jakou se k cíli dostaneme. V případě, že bychom se k cíli sice dostali, ale cestou, která nekoresponduje s tou, jež jsme měli zadánu jsou data nepoužitelná(jde nám prvořadě o data pořízená v konkrétních místech cesty). Proto rozlišujeme celkem šest typů bodů.

#### **5.1.1.1 Aktuální pozice**

Aktuální pozicí rozumíme bod, na němž se v danou chvíli nacházíme v rámci souřadného systému. Jedná se o hodnotu obměňovanou jedenkrát za sekundu, vždy po obdržení nových informací o pozici z GPS přijímače. Aktuální pozice slouží pro výpočet směrového vektoru pohybu, určení momentálního směru cíle, orientaci v prostoru a výpočtu dosažení bodu.

#### **5.1.1.2 Předchozí pozice**

Ve chvíli, kdy je obdržena nová aktuální pozice od přijímače GPS, stává se z nynější aktuální, pozice předchozí. Předchozí pozice slouží pro výpočet směrového vektoru pohybu, určení momentálního směru cíle a pro orientaci v prostoru.

#### **5.1.1.3 Počátek**

Počátek cesty je definován jako první bod, zvolený uživatelem, od kterého bude započata navigace. Počátek cesty není roven počátku souřadné soustavy.

#### **5.1.1.4 Cíl**

Koncový bod cesty. Po jeho dosažení je navigace ukončena. Cíl existuje v celé systému vždy pouze jeden.

#### **5.1.1.5 Dočasný cíl**

Dočasné cíle jsou v systéme definovány kvůli potřebě dělení navigačních cest na menší části. Při pokrývání plochy nám představují síť bodů po které bude navigace prováděna, v případě definování cesty přímo posloupností bodů se všechny body posloupnosti kromě prvního a počátečního mění na dočasné cíle.

#### **5.1.1.6 Dočasný cíl na hraně**

Dočasný cíl na hraně je speciálním typem dočasného cíle. Je využíván při navigaci po ploše. Tyto dočasné cíle leží v místě, ve kterém opouštíme plochu po navigační linii. Jako speciální typ tyto body evidujeme z důvodu nutnosti znalosti, že se pohybujeme mimo plochu a máme pokračovat v navigaci na novou linii.

#### **5.1.2 Předem určená plocha**

Možnost určená pro navigaci po předem určeném ohraničeném prostoru(např. pole, rybníky). Před započetím samotné navigace musí uživatel do systému vložit body, které definují tvar dané plochy. To je umožněno buďto ručně – uživatel data zná a zadává je přímo formou souřadnic jednotlivých bodů,nebo automatizovaně kdy má uživatel možnost stanovit svou aktuální pozici jako jeden z těchto bodů. Dále je umožněno, v případě že zadává body z aktuální pozice, doplnit poslední část tvaru plochy tlačítkem doplnit(proběhne spojení prvního a posledního bodu výběru). Dále uživatel vyplňuje vzdálenost, kterou požaduje jako rozestup mezi jednotlivými liniemi po kterých bude následně navigace prováděna. Tato vzdálenost odpovídá jeho požadavku na očekávanou hustotu dat pořízených během navigace. Po vložení těchto údajů je vytvořena je vytvořen první bod navigace stanovený u letadla 250m u člověka 50m a u lodi 100m od počátečního bodu. Po dosažení prvního bodu je vytvořena síť bodů odvozená od rychlosti objektu na prvním úseku navigace. Vzdálenost bodů na ose x je rovna rozestupu zadaného uživatelem. Opouští-li objekt plochu vymezenou pro sběr dat průchodem posledním bodem na linii, přechází na novou linii navigace. Prostor je takto procházen až do dosáhnutí posledního vytyčeného cíle. Dočasné cíle jsou stanoveny jako průsečíky hranice oblasti s přímkami tvořenými sítí dočasných bodů. Okolo sítě musí být ponechána rezerva pro výpočty otočení objektu nad koncovými body a pro možnost navigace letadla kolem linie vycházející z počátečního bodu. Rezerva pro první linii je rovna dvojnásobku rozestupu linií.

#### **5.1.3 Počátek + délka**

Známe-li pouze velikost oblasti kterou chceme jedná se o jednodušší variantu předchozí úlohy. V rámci této úlohy uživatel zadává počáteční bod průzkumu a velikost prostoru jenž je potřeba projít. Řeší se opět sestavením sítě navigačních bodů, je však zjednodušen tím, že se neřeší nepravidelnost dané plochy ale přistupuje se k ní jako k čistě pravoúhlé.

### **5.1.4 Navigace po linii**

Základní navigační úlohou je navigace po linii (úsečce) zadané dvěma body, kdy zadán počáteční a cílový bod navigace. Je dílčí úlohou dvou předchozích úloh pro navigaci. Vyrážíme z počátečního bodu navigace a směřujeme do bodu cílového.

### **5.1.5 Překážky na linii navigace**

U navigace po určené linii může nastat problém pramenící z předchozí neznalosti zkoumaného terénu. Může se vyskytnout situace, kdy máme dorazit do cílového nebo dočasného cílového bodu a ten je z nějakých důvodů nedostupný. Tato situace platí samozřejmě pro průzkum prováděný na zemi, nikoli ve vzduchu či vodě(moři). Proto bude existovat možnost zrušení aktuálního cílového bodu a jeho nahrazení bodem následujícím.V případě, že bod který je nedostupný je zároveň bodem koncovým pak možnost zrušení cíle a ukončení navigace.

### **5.1.6 Minutí cíle**

Není-li cílový bod dosažen a aktuální pozice vzhledem k dráze pohybu naznačuje, že bod již leží za objektem provádějícím průzkum nabízejí je proveden výběr nového dočasného cíle a započata navigace na něj.

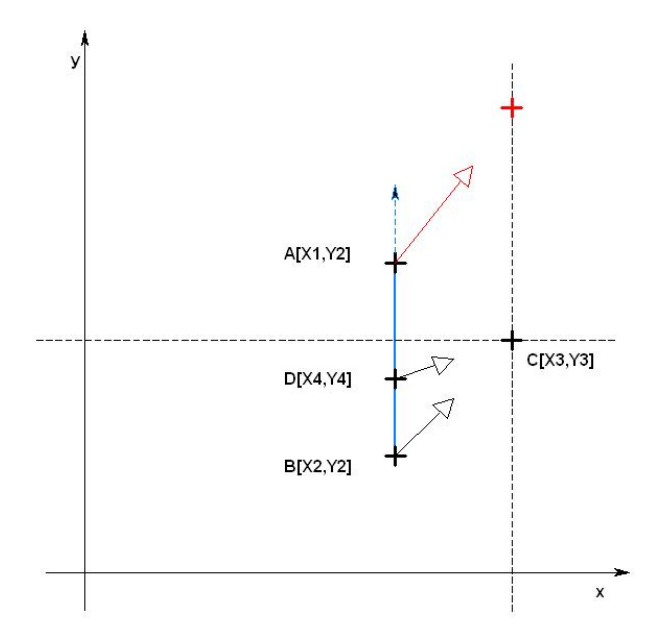

Obrázek č. 2 Navigace po minutí cíle

Poznámka k obrázku č.2

Bod A značí aktuální polohu, body B,D předchozí polohu a bod C cílový bod navigace. Šipky představují navigační údaj pro navedení na cíl.

Z důvodu potřeby kontinuity průzkumu je zvolenou možností navigace na cíl nový, následující dočasný cíl. Z obrázku č.2 je patrné, že po přečtení nové aktuální pozice a zjištění překročení hranice bodu C je započata navigace na bod nový.

#### **5.1.7 Určení dosažení cíle**

Vzhledem k faktu, že určený cíl je zadán přesným bodem vzniká problém "trefení se" na něj. Z pohledu letu letadlem či plavbě lodí je přesné dosažení bodu nemožné. Je proto potřeba stanovit oblast kolem cílového bodu, při jejímž dosažení je samotný cílový bod brán za dosažený.

Lze postupovat dvěma způsoby. Vytvořit oblast kolem bodu na kterém se právě nacházíme a kontrolovat, je-li cílový bod uvnitř ní nebo naopak utvořit tuto oblast v okolí cílového bodu a vždy porovnat s aktuální pozicí.Oblast cílového bodu může být tvořena kruhem nebo pro jednoduchost čtvercem.

# **5.2 Navigace**

Pro přímé účely navigace bude použito souřadnic formátu WGS-84 šířka-délka pořizovaných přímo z přijímače GPS. V kombinaci s poznatky o zkreslení a je s výhodou využito možností pracovat za jistých omezení v pravoúhlém souřadném systému.

Jak již bylo uvedeno, uvažujeme-li prostor o poloměru přibližně 10 kilometrů vzhledem k bodu ze kterého vyrážíme, můžeme zanedbat zkreslení a oprostit se od výpočtu na kulové ploše. V tuto chvíli můžeme pracovat v rovinném dvojrozměrném prostoru. Vzhledem k tomu, že řešení musí postihovat také průzkum za pomoci letadla dá se předpokládat navigace na větším prostoru než je tento.

#### **5.2.1 Dočasné cíle na ortodromě**

V případě, že bychom chtěli navigovat letadlo na vzdálenost větší nelze již v systém šířka-délka považovat za pravoúhlý. Zkreslení na tuto vzdálenost se již stává neúnosným. Jako základ pro navigaci větší vzdálenosti vyjdeme z ortodromy. Navigaci po ortodromě následně budeme dělit na menší části, dočasné cíle, již převeditelné na zobrazení do roviny.

Na obrázku č. 3 je graficky znázorněna ortodroma rozdělená na úseky kratší než 10 kilometrů. Pro zanedbání zkreslení uvažujeme navigaci vždy na zkráceném úseku.

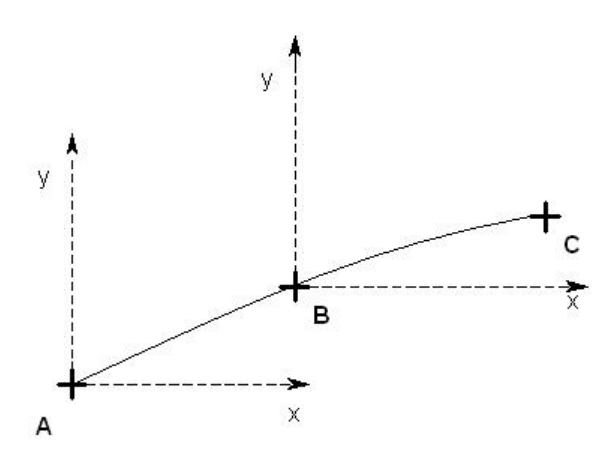

Obr. č.3 Dělení ortodromy

Poznámka k obrázku č. 3:

Původní trasa je naplánována pro přesun z bodu A do bodu C přičemž jejich vzdálenost se je větší než 10km. Na ortodromě vytvoříme nový dočasný cíl B takový že vzdálenost bodů dvou po sobě jdoucích bodů je menší než 10km. Nyní můžeme pracovat v rovině a to tím způsobem že bod A stanovíme jako počátek pravoúhlého souřadného systému a navigujeme k bodu B. Při dosažení cíle (B) se tento cíl

stává počátkem nového pravoúhlého souřadného systému a navigujeme v něm do bodu C. Tato metoda je aplikovatelná pro libovolně dlouhou trasu.

#### **5.2.2 Orientace v prostoru**

Jelikož GPS udává pouze pozici na které se aktuálně nacházíme a není možné z obdržených dat přímo usoudit na směr pohybu bude pro určení směru pohybu využito předchozí polohu. Z aktuální a předchozí pozice lze stanovit vektor pohybu, který udává směr kterým jsme vůči pravoúhlému souřadnému systému natočeni.

#### **5.2.3 Určení směru k cíli**

Cílový bod navigace dělí prostor do 4 kvadrantů viz obr. č. 4. Směr k cíli je dán doplňkem úhlu γ, který je svírán vektorem pohybu s přímkou vedenou cílovým bodem a aktuální polohou do 180˚. Na obrázku č. 5 je zobrazen princip stanovení směru k cíli (ve 4 kvadrantu).

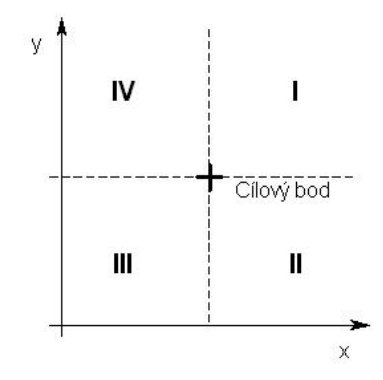

Obr. č.4 Kvadranty

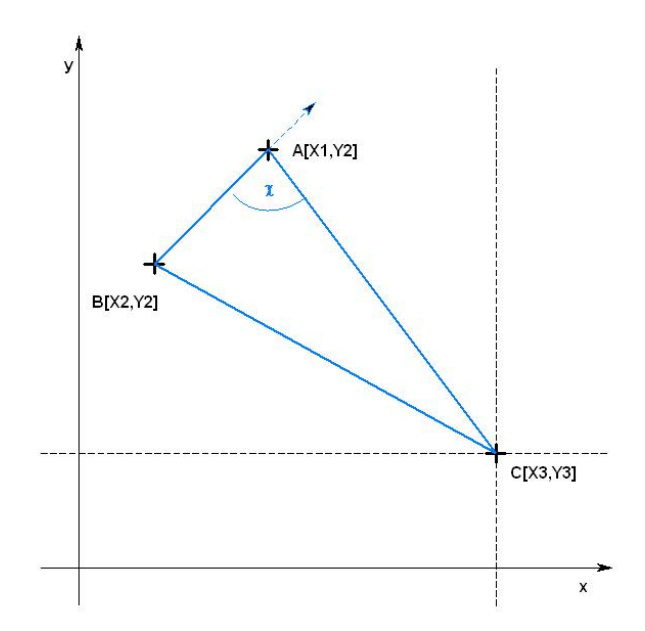

Obr. č.5 Určení směru k cíli

Poznámka k obrázku č.5

Bod A značí aktuální polohu, bod B předchozí polohu a bod C cílový bod navigace.

Pro následné zobrazení směru, je však potřeba brát v úvahu směr pohybu v prostoru a kvadrant, v němž se pohybujeme. Ke zorientování se v prostoru poslouží vytvoření dvou pravoúhlých trojúhelníků , pomocí nichž lze určit zda jsme k cílovému bodu otočeni pravou či levou stranou jak je znázorněno na obrázku č.6.

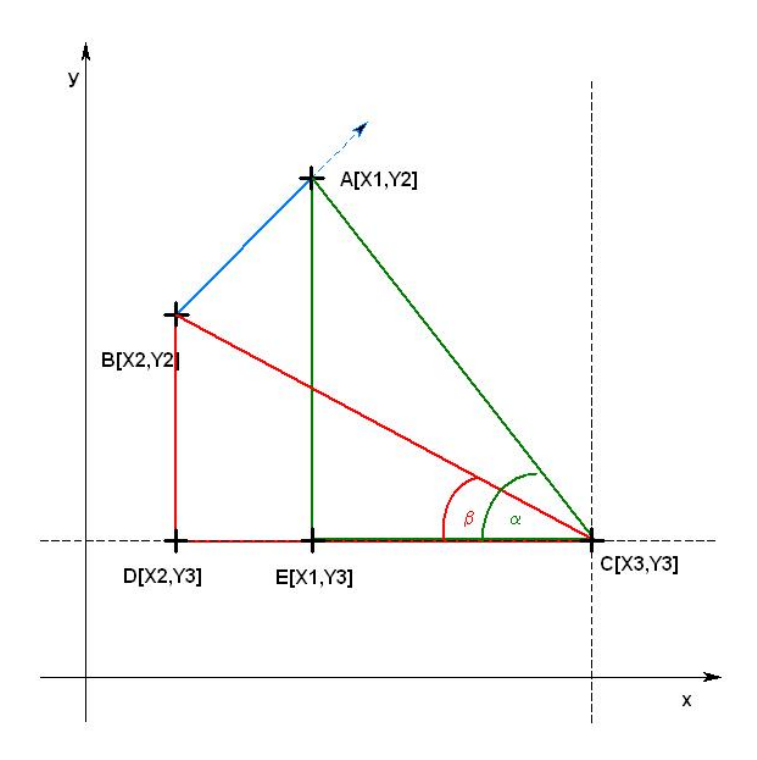

Obrázek č.6 Určení směru navigační šipky

#### **5.2.3.1 Stanovení úhlu pro zobrazení**

Ke stanovení úhlu pro zobrazení směru λ je pro jednotlivé kvadranty následující:

Kvadrant I a III

Je-li α > β, pak  $\lambda$  = 180 + γ Je-li α < β, pak  $\lambda$  = 180 - γ

Kvadrant II a IV

Je-li α < β, pak  $\lambda$  = 180 + γ Je-li α > β, pak  $\lambda = 180 - \gamma$ 

#### **5.2.3.2 Rozdílné kvadranty**

Je-li každý z bodů v jiném kvadrantu řídí se výpočet úhlu tabulkou XX:ZZ

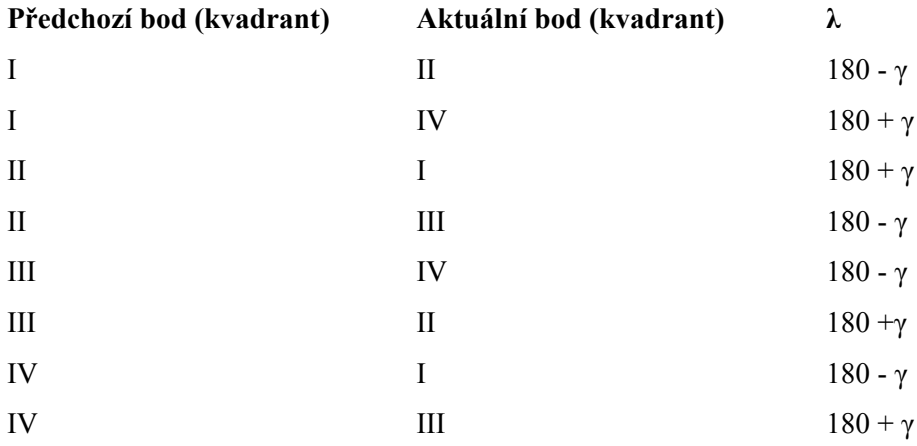

#### **5.2.3.3 Pomezí dvou kvadrantů**

V případě že  $\alpha = \beta$  a oba body A[X1,X2] a B[X2,Y2] neleží na pomezí dvou kvadrantů platí následující:

Pro I a II kvadrant  $X1 < X2$  pak  $\lambda = 0$  $X1 > X2$  pak  $\lambda = 180$ Pro II a IV kvadrant  $X1 < X2$  pak  $\lambda = 180$  $X1 > X2$  pak  $\lambda = 0$ V případě že α = β a oba body A[X1,X2] a B[X2,Y2] leží na pomezí dvou kvadrantů platí následující: Jestliže Y1, Y2 < Y3  $X1 = X2$  a zároveň Y1 < Y2 pak  $\lambda = 180$  $X1=X2$  a zároveň Y1 > Y2 pak  $\lambda = 0$ Jestliže Y1, Y2 < Y3  $X1=X2$  a zároveň Y1 < Y2 pak  $\lambda = 0$ X1=X2 a zároveň Y1 > Y2 pak  $\lambda$  = 180

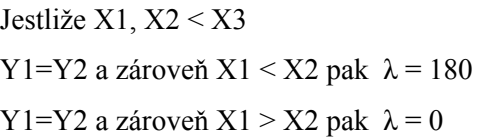

Jestliže X1, X2 > X3 Y1=Y2 a zároveň X1 < X2 pak  $\lambda = 0$ Y1=Y2 a zároveň X1 > X2 pak  $\lambda$  = 180

# **5.3 Menu**

Systém bude obsahovat menu obsahující následující položky.

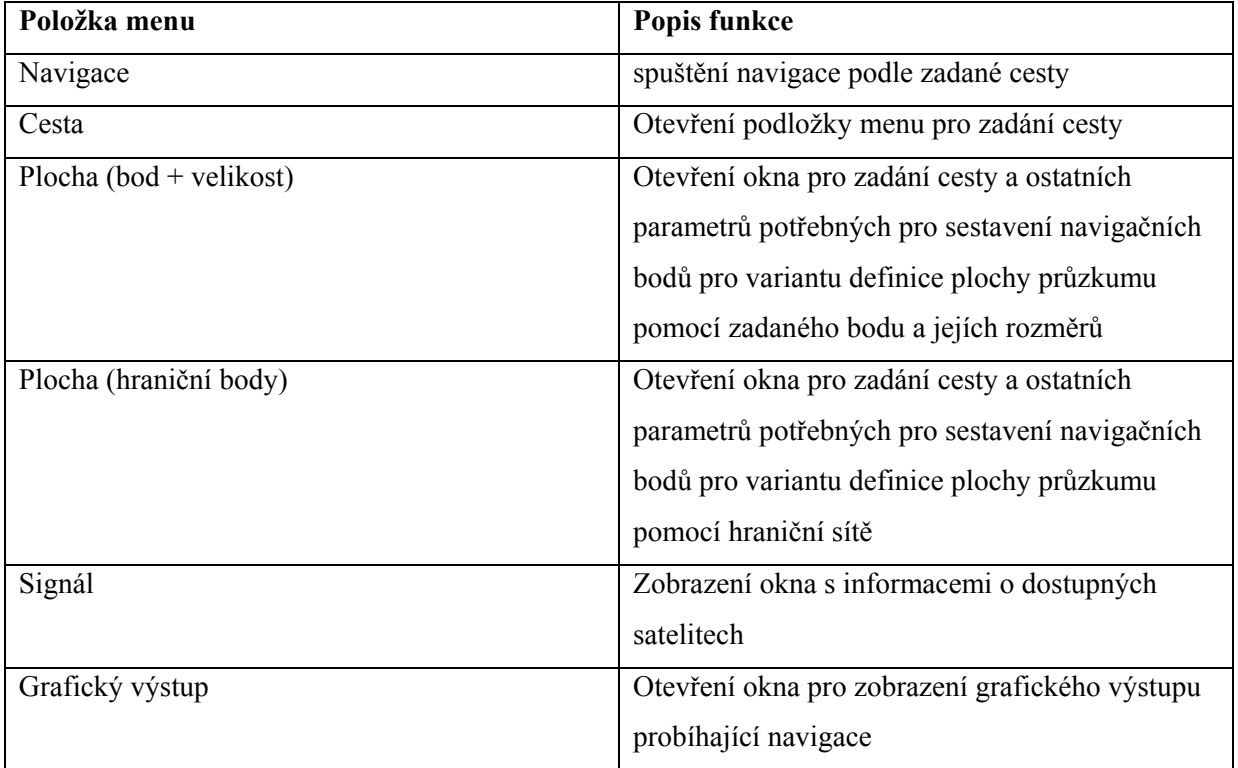

# **5.4 Zobrazení navigační šipky**

Vychýlení ze směru pohybu o požadovaný počet stupňů, reprezentovaných úhlem λ bude vizuálně reprezentován šipkou nacházející se v hlavním okně systému, přičemž nula stupňů vychýlení odpovídá směru šipky směrem nahoru na obrazovce, devadesát stupňů vpravo atd.. Zobrazení navigační šipky je nejdůležitějším vizuálním prvkem celé navigace, musí proto být dobře viditelný a bude zobrazován v hlavním okně programu.

# **5.5 Grafický výstup cesty**

Grafický výstup je zobrazován v samostatném okně, které je implicitně při spuštění programu vypnuto. Na grafickém výstupu jsou vyobrazeny jednotlivé body cesty a spojnice mezi nimi navigační linie. V případě, že celková cesta překračuje velikost daného dočasného souřadného systému ukazuje se na výstupu pouze aktuální část používaná pro navigaci. Po dosažení dočasného cíle na ortodromě je obsah okna vymazán a jsou vykresleny body a spojnice nové.

Jako spojnice aktuálního a předchozího bodu je vykreslena úsečka , která představuje reálně absolvovanou trasu. Vykreslování je pouze informativního charakteru body nejsou do budoucna nikde uchovány. Po zrušení okna jsou vymazány

Na podkladu je zobrazena dvojrozměrná mřížka. Velikost jednoho pole může uživatel nastavit, implicitně je nastavena na dvacetinu délky mezi počátečním a koncovým bodem pro navigaci po linii a pro navigaci po ploše na polovinu velikosti rozestupu jednotlivých linií.

## **5.6 Spuštění navigace**

Před samotným spuštění navigace je potřeba, aby uživatel zadal data ze kterých bude odvozena linie pro navigaci. Při startu není nutné aby pozice uživatele byla totožná s pozicí počátečního bodu, uživatel bude na počáteční bod navigace naveden. Je-li pozice uživatele totožná s pozicí počátečního bodu je započata navigace na první dočasný cíl.

# **5.7 Kontrola signálu GPS**

Vzhledem k tomu, že ne všechny GPS přijímače disponují zobrazovací jednotkou je potřeba uživateli umožnit zobrazení o aktuálním počtu dostupných satelitů a jejich seznam. Zobrazení informací je implicitně vypnuto lze jej zapnout přes menu na hlavní obrazovce. Informace o stavu signálu a počtu satelitů se zobrazuje ve vlastním okně.

# **5.8 Data z GPS přijímače**

Data obdržená z GPS přijímače jsou ve formách vět definovaných protokolem NMEA 0183. Prvním krokem bude vytvoření spojení mezi PC a GPS přijímačem za pomocí sériové linky a po jejich přečtení věty rozlišit a posléze je rozdělit tak, aby z nich byla vybrána potřebná data pro další použití. O aktualizaci dat se stará přijímač sám a je pouze potřeba kontrolovat, zda už byla nová data obdržena nebo prozatím ne.

#### **Abstrakt**

Tento dokument popisuje návrh navigačního systému pro geografické průzkumné akce, který je tvořen v rámci diplomové práce. Základním parametrem je robustnost a obecná využitelnost nezávislá na místě užívání.

 Problém navigace je úzce spojen s geodézií, jejím obecným základům a jejího využití v rámci dané problematiky je věnována první část dokumentu.

Druhá část je věnována matematickým řešením daných navigačních úloh. Závěrečná část dokumentu je věnována návrhu navigačního systému pro sběr geografických dat.

# **6 Návrh**

# **6.1 Prostředky**

Celý systém bude vytvořen v programovacím jazyce C++ s využitím knihovny pro tvorbu uživatelských prostředí wxVidgets. Jazyk C++ i knihovna wxVidgets splňují požadavek na plnou přenositelnost mezi operačními systémy Windows a Linux (Unix).

# **6.2 Třídy**

Návrh vytvořených tříd, jejich atributů a metod je založen na základě analýzy problému uvedené v kapitole č.5. V této kapitole jsou uvedeny pouze třídy, které mají přímou souvislost s návrhem navigace.

#### **6.2.1 Bod**

Třída pro vytvoření jednoduchého bodu ze dvou souřadnic využívaná při převodech z bodu zadaného uživatele, nebo odeslaného parserem pro vytvoření bodu cesty. Objekt bodu je pro každý případ použití vytvořen pouze jednou, následně jsou pouze měněny jeho hodnoty funkcí *editaceBodu.* 

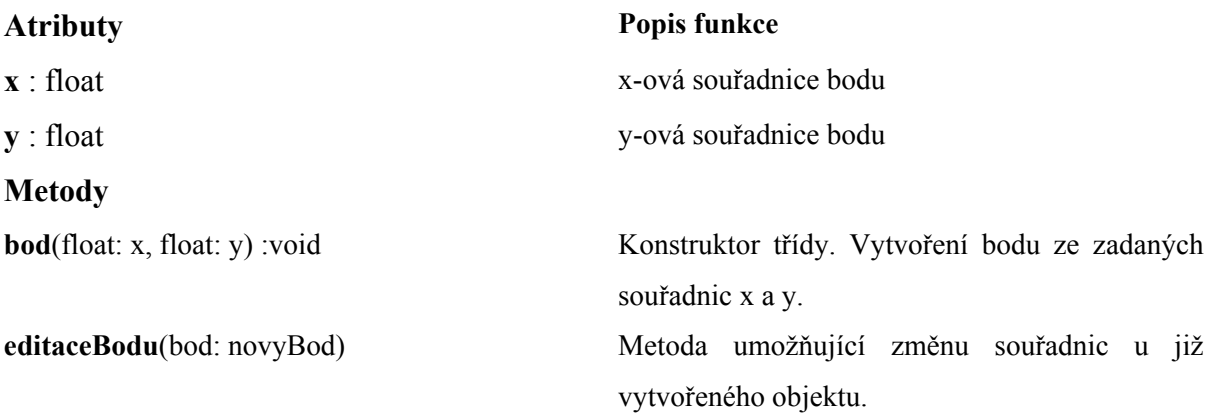

## **6.2.2 BodCesty**

Třída bodCesty je určena pro převod bodů, které zadá uživatel do formátu použitelného pro navigaci. Takto parametrizované body posléze použijeme pro tvorbu cesty a určení dosažení cíle. Instance třídy BodCesty je pro každý případ použití vytvořen pouze jednou, následně jsou pouze měněny jeho hodnoty funkcí editBoduCesty*.*

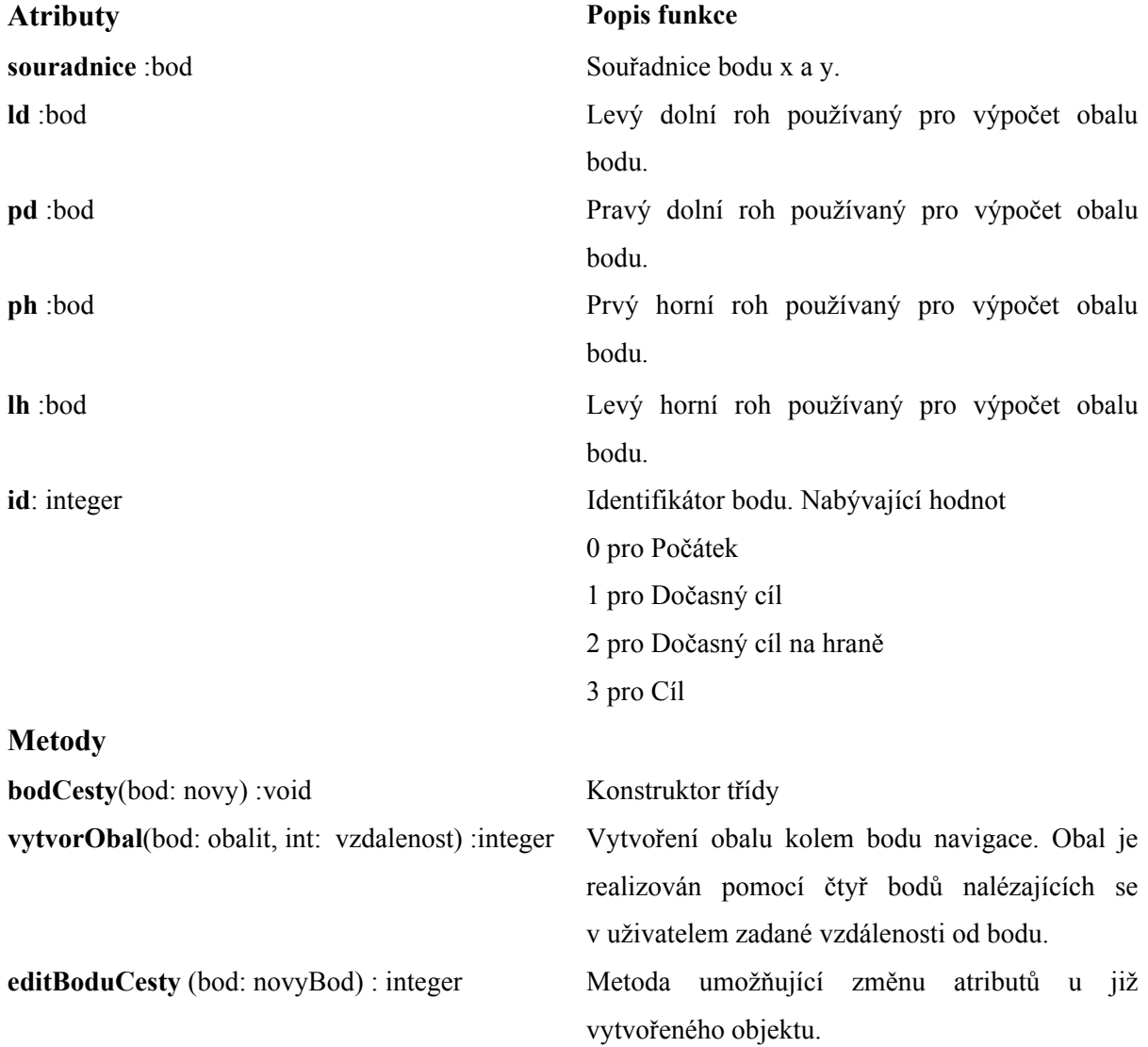

## **6.2.3 Cesta**

Třída spravující linii bodů určenou pro navigaci.

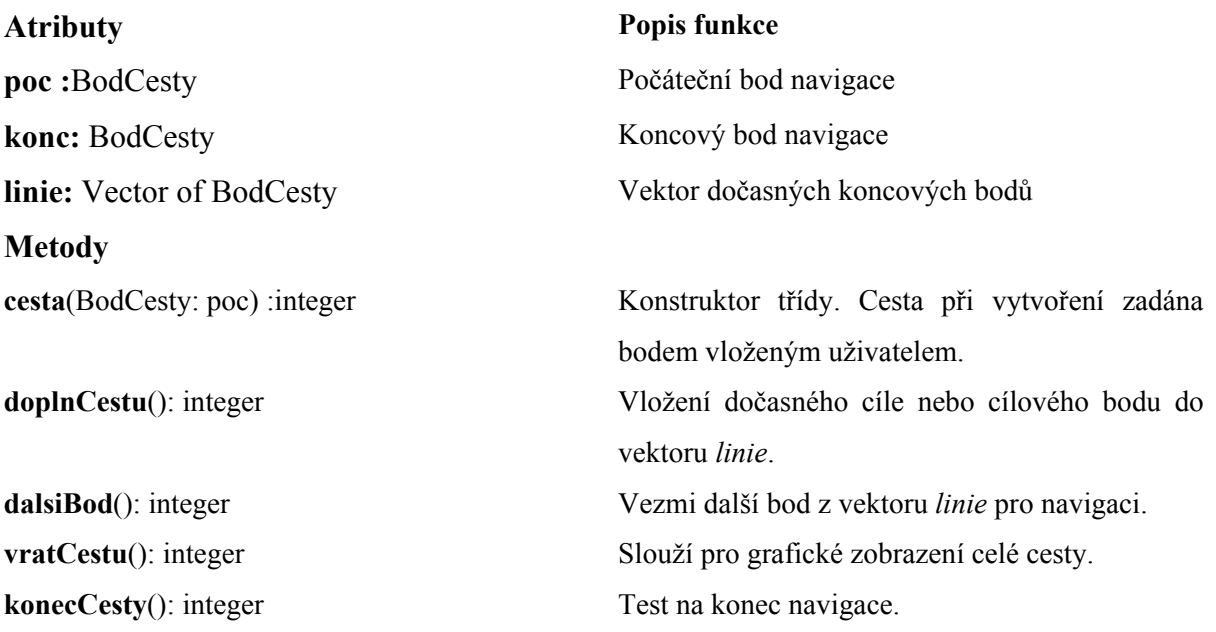

# **6.2.4 Navigace**

Třída realizující matematický model navigace.

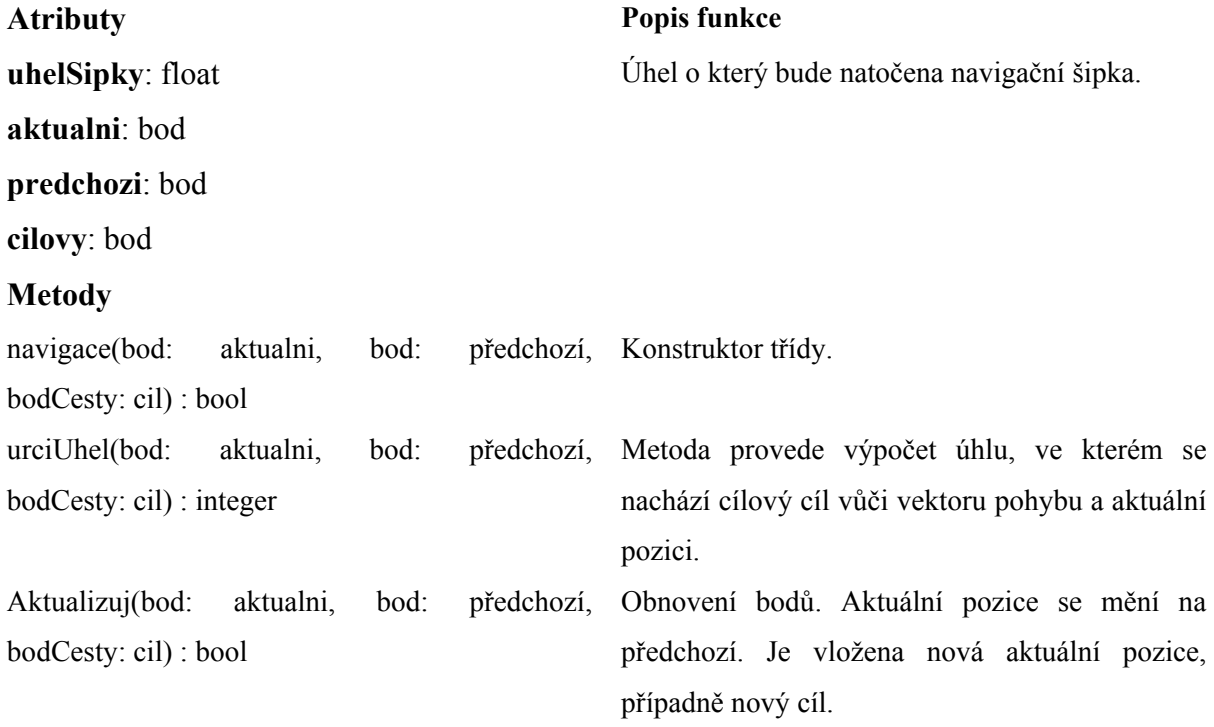

# **6.2.5 Parser**

Třída Parser slouží pro získávání informací z vět, které obdrží po načtení dat ze seriového portu.

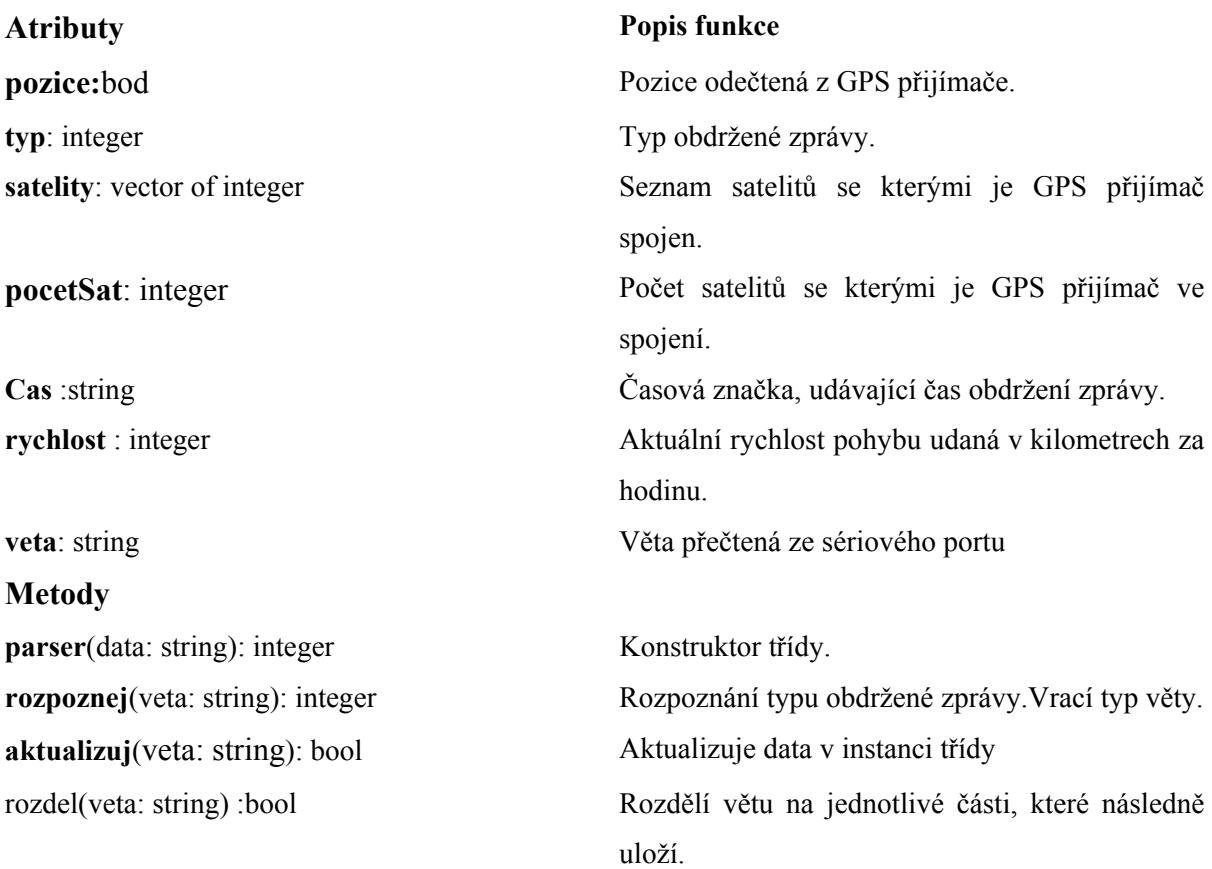

## **6.2.6 ComPort**

Třída soužící pro otevření komunikace se sériovým portem a čtení dat z něj.

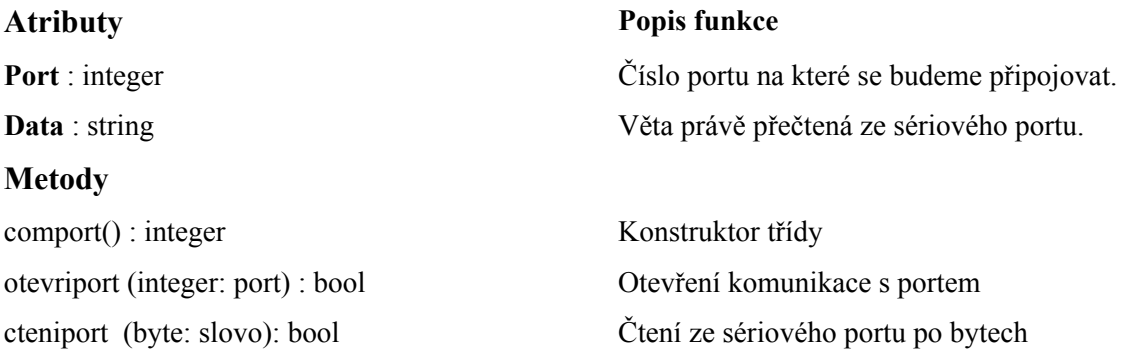

## **6.2.7 Ostatní třídy**

Systém bude obsahovat další třídy spojené hlavně s uživatelským prostředím.

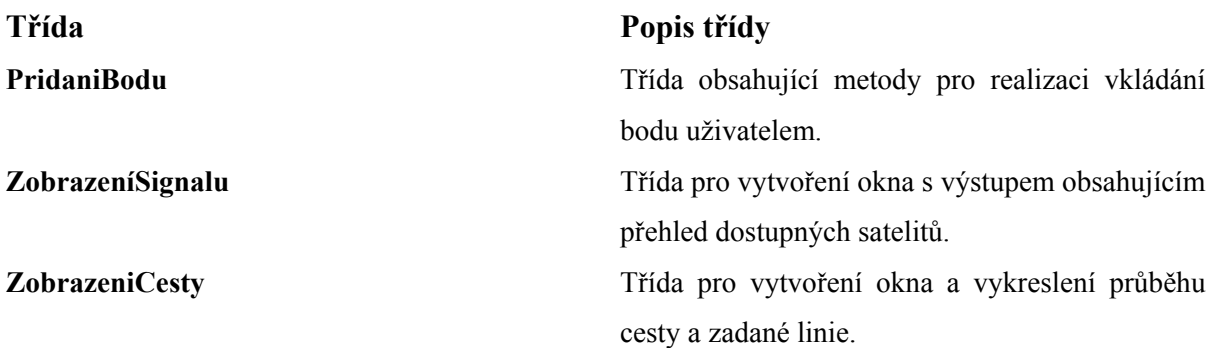

# **6.3 Grafické uživatelské rozhraní**

### **6.3.1 Menu**

.

V levé části hlavního okna bude menu s následujícími položkami:

- Navigace
- Nastavení
- Cesta
- Zobrazovat navigaci
- Zobrazit informace o signálu
- Ukončit

Položka Cesta bude obsahovat pod-menu s nabídkou:

- Linie
- Bod a rozměr
- Ohraničení sítí bodů

## **6.3.2 Zobrazení šipky**

Hlavním vizuálním prvkem je šipka udávající směr k cíli. Ta bude zobrazena v pravém horním rohu a její velikost bude minimálně 200 pixelů.

#### **6.3.3 Zobrazovat Navigaci**

Při volbě Zobrazovat navigaci je otevřeno nové okno v němž je vykreslena naplánovaná cesta navigace a reálná cesta, která byla absolvována. Každá z těchto cest bude jinam barevně rozlišena. Modrá barva bude příslušet cestě naplánované, čevená cestě reálné. Pozadí bude tvořeno mřížkou na bílém pozadí.

#### **6.3.4 Doplňující informace**

Pod navigační šipkou jsou vyobrazeny doplňující informace ohledně aktuální rychlosti a pozici v následujícím formátu.

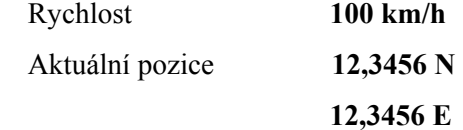

# **7 Závěr**

První fáze řešení diplomové práce obsažená v tomto dokumentu je zaměřena na návrh řešení navigačního systému pro geografické průzkumné akce. Po seznámení se s GPS směřovaly první kroky k pokusům s přijímačem, díky nimž si lze udělat představu o jeho možnostech.

Druhým a jistě nejzásadnějším krokem bylo stanovení principu navigace. Již od počátku bylo zřejmé, že by bylo nejvhodnější zbavit se nějakým způsobem výpočtu nad koulí (elipsoidem) a přemístit výpočty do roviny. I přesto že existují zobrazení a souřadné systémy, které toto umožňují, na všechna jsou kladena omezení v jejich použití, která v konečném důsledku neumožňují jejich globální využití. Nakonec jsem zvolil přístup výpočtu přes zeměpisnou šířku a délku který lze za dodržení jistých omezení používat celosvětově. Vzhledem k tomu, že jde o systém ve kterém jsou poskytována data přijímačem GPS, odpadá nutnost jejich složité transformace na jiné zobrazení či systémy.

Až doposud šlo o informace, které je možno nalézt na internetu nebo v knihách. Problém ovšem nastává u navigace samotné. Vývojem navigačních systémů se zabývají pouze velké firmy a tudíž o nich jen málo informací z hlediska jejich fungování.

Navrhování matematického modelu navigace jsem tedy provedl sám. Díky převodu pohybu na ploše lze veškeré výpočty velmi zjednodušit a využívat pro ně pythagorovu větu případně větu Kosinovu.

Další fází projektu bude implementace systému. Momentálně se návrh navigace pohybuje pouze v teoretické oblasti a lze předpokládat, že nastanou situace se kterými si systém nebude schopen poradit.Proto bude v první fázi výstavby projektu implementováno pouze jádro systému a to bude vyzkoušeno v reálném prostředí. Na základě výsledků z testů navigace předpokládám modifikace některých částí matematického modelu. Nejpravděpodobnějším problémem, který by se mohl vyskytnout je nepřesnost zaměřování pozice. Toto je problém kterého jsem si vědom. Bohužel jsou zde poměrně malé možnosti, jak se s tímto problémem vyrovnat, protože vzhledem k navigaci ve volném prostoru nelze vyvozovat na další bod, ve kterém se bude objekt vyskytovat, na rozdíl od například navigace automobilu po cestách.

Hlavním přínosem dosavadní práce pro mou osobu je prohloubení znalostí z oblasti geografie a geodézie jejichž základy jsem získal v předmětu Geografické Informační systémy. Tato oblast mne zaujala, proto jsem si také zvolil diplomovou práci na toto téma. Nemalou motivací také zůstává nedostatek programátorů věnujících se této oblasti a tedy otevření si nových možností po ukončení studia.